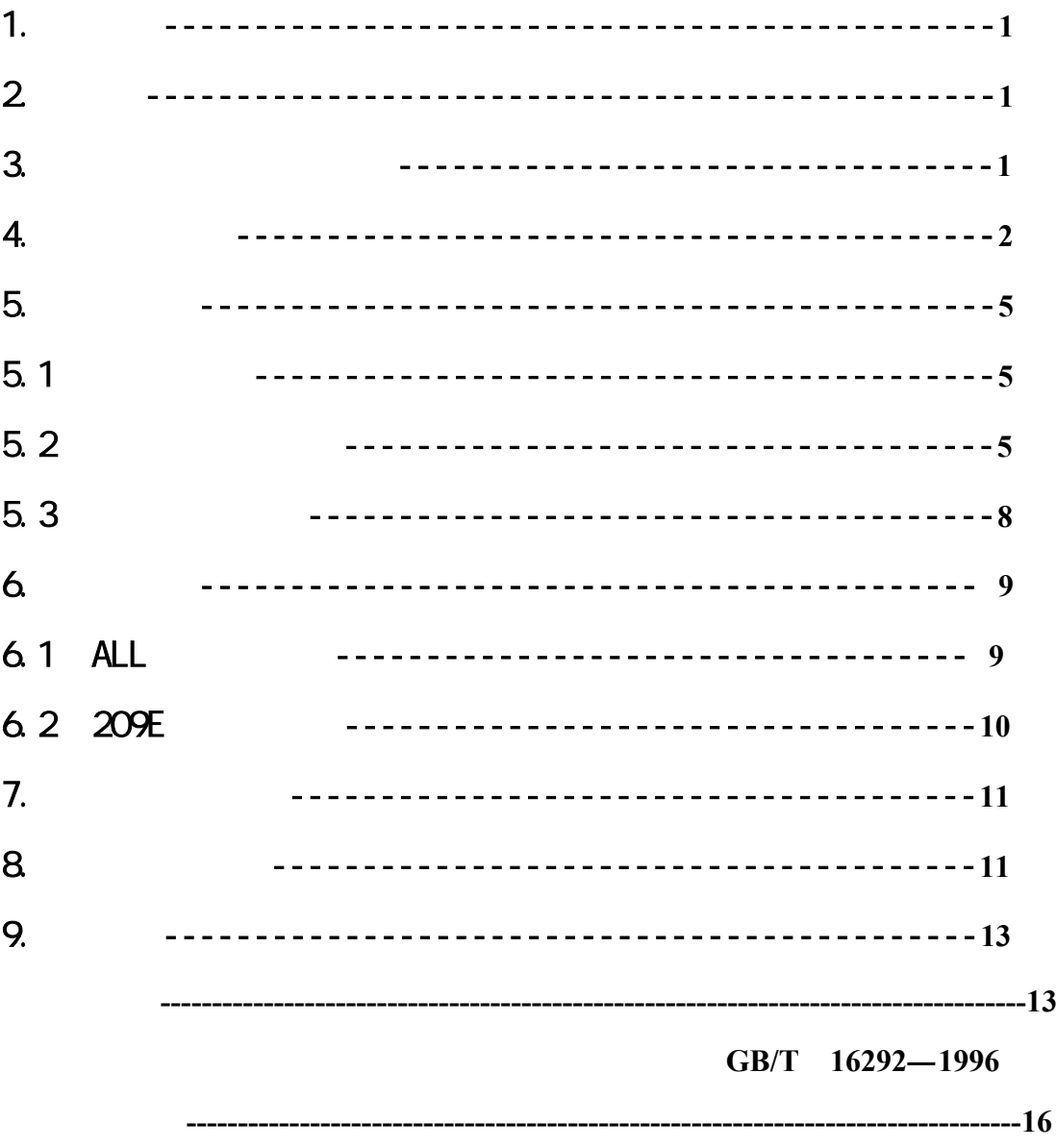

 $CLJ-B$ 

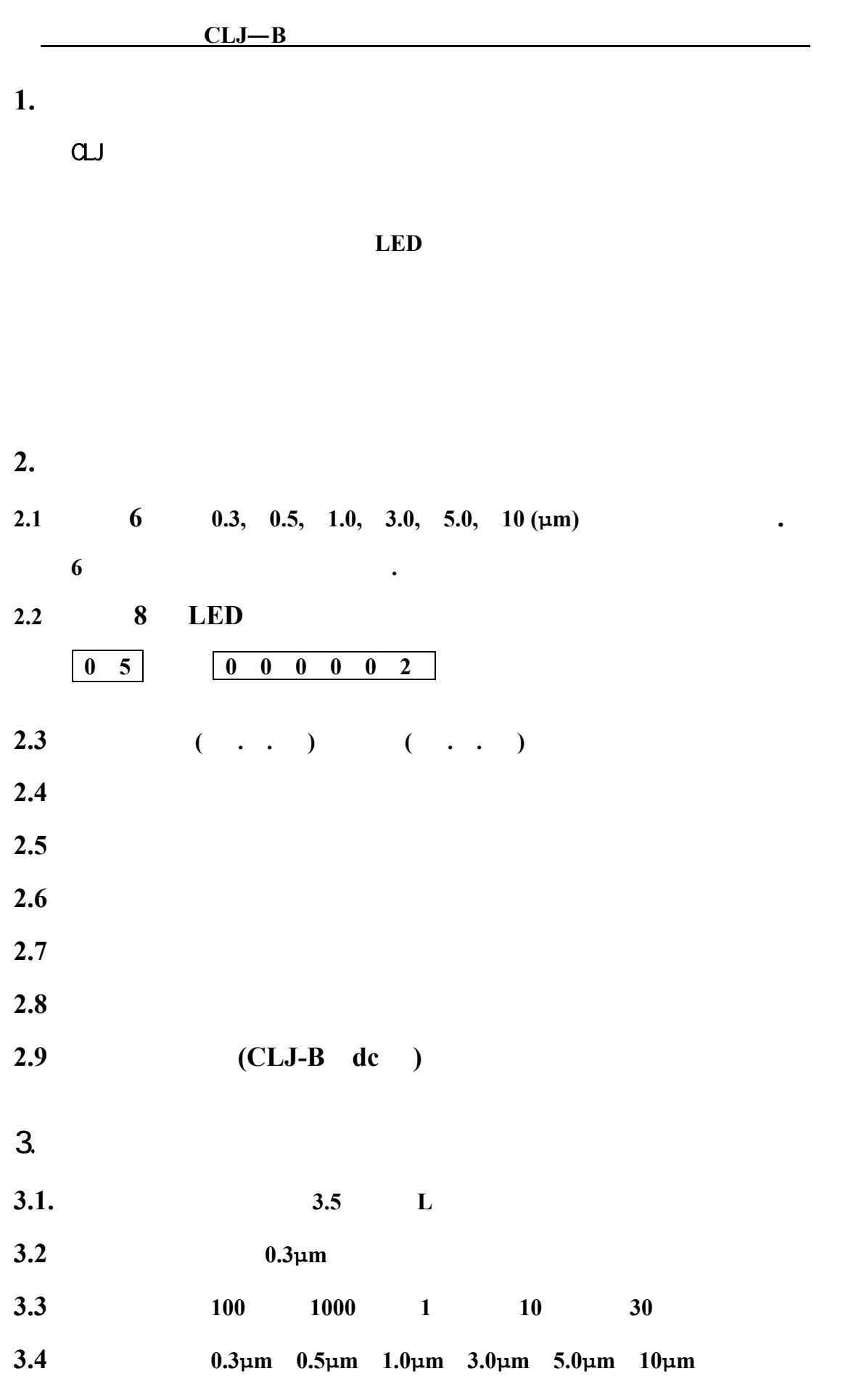

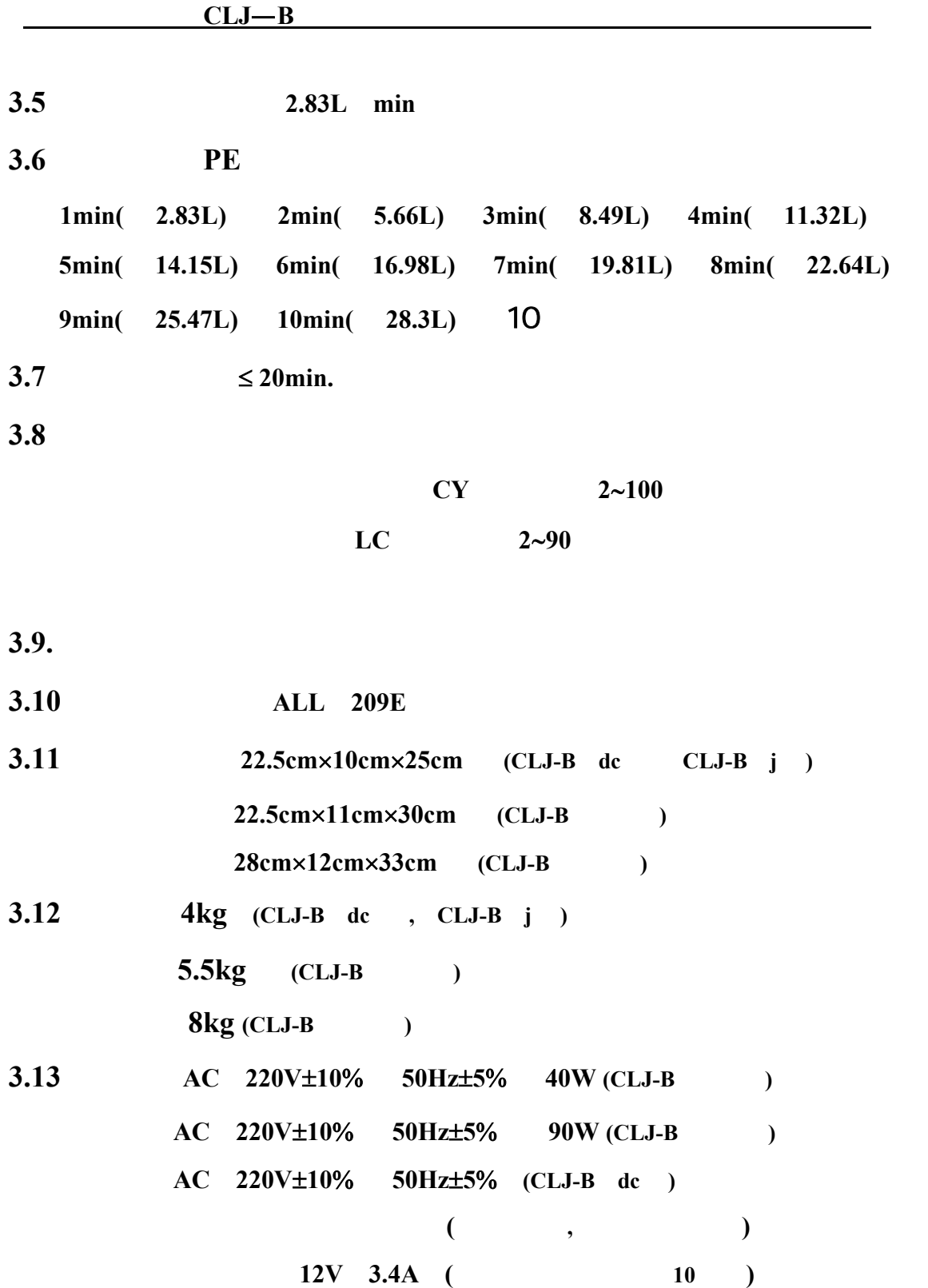

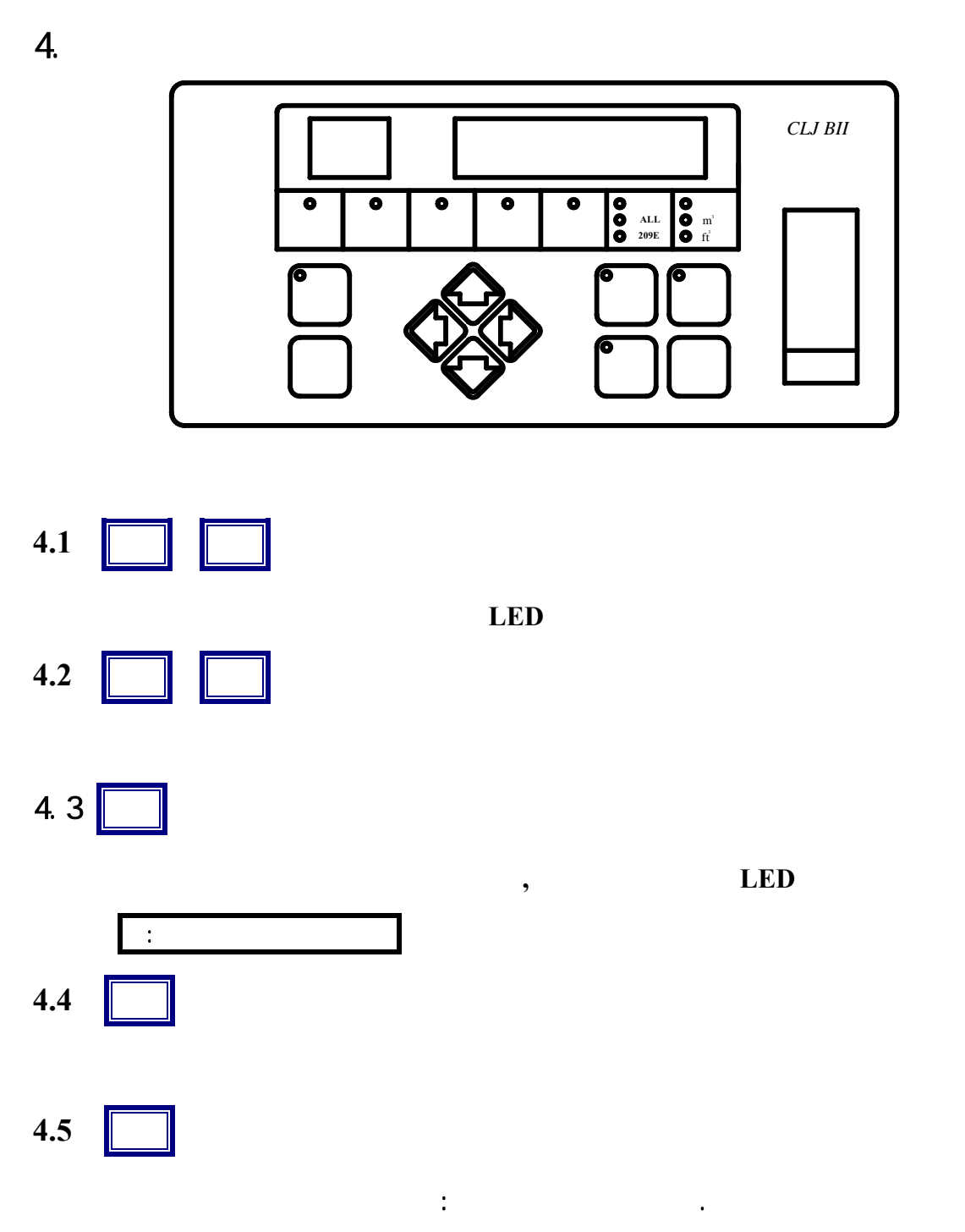

按该键**,** 键上 **LED** 灯闪烁并打开气泵**,** 延时 **3** 秒后**,** 开始计数**,** 键上 **LED** 灯常

亮**.** 灯常亮则表示正在测量。

再按一次 测量 键,灯灭,停止测量。

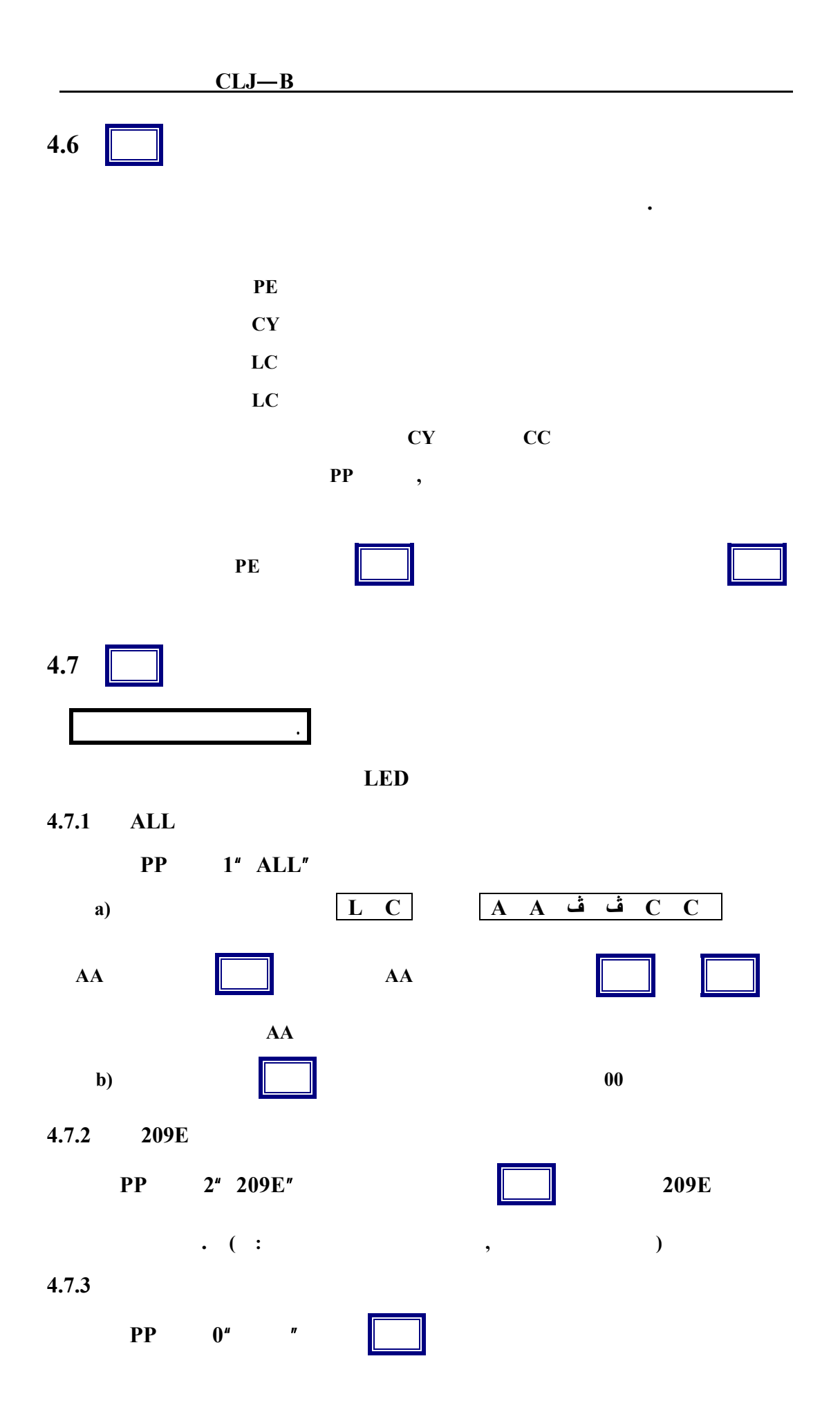

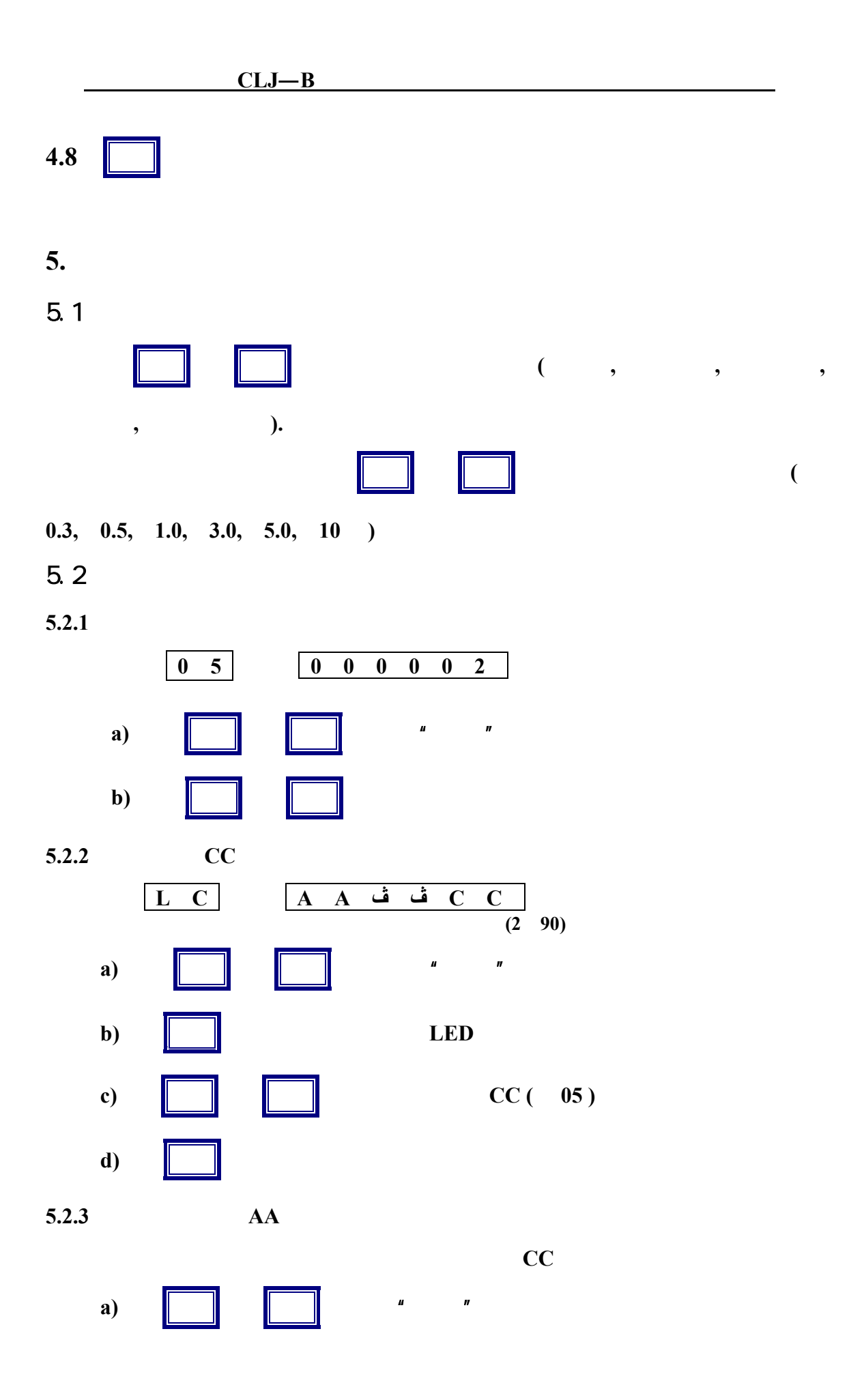

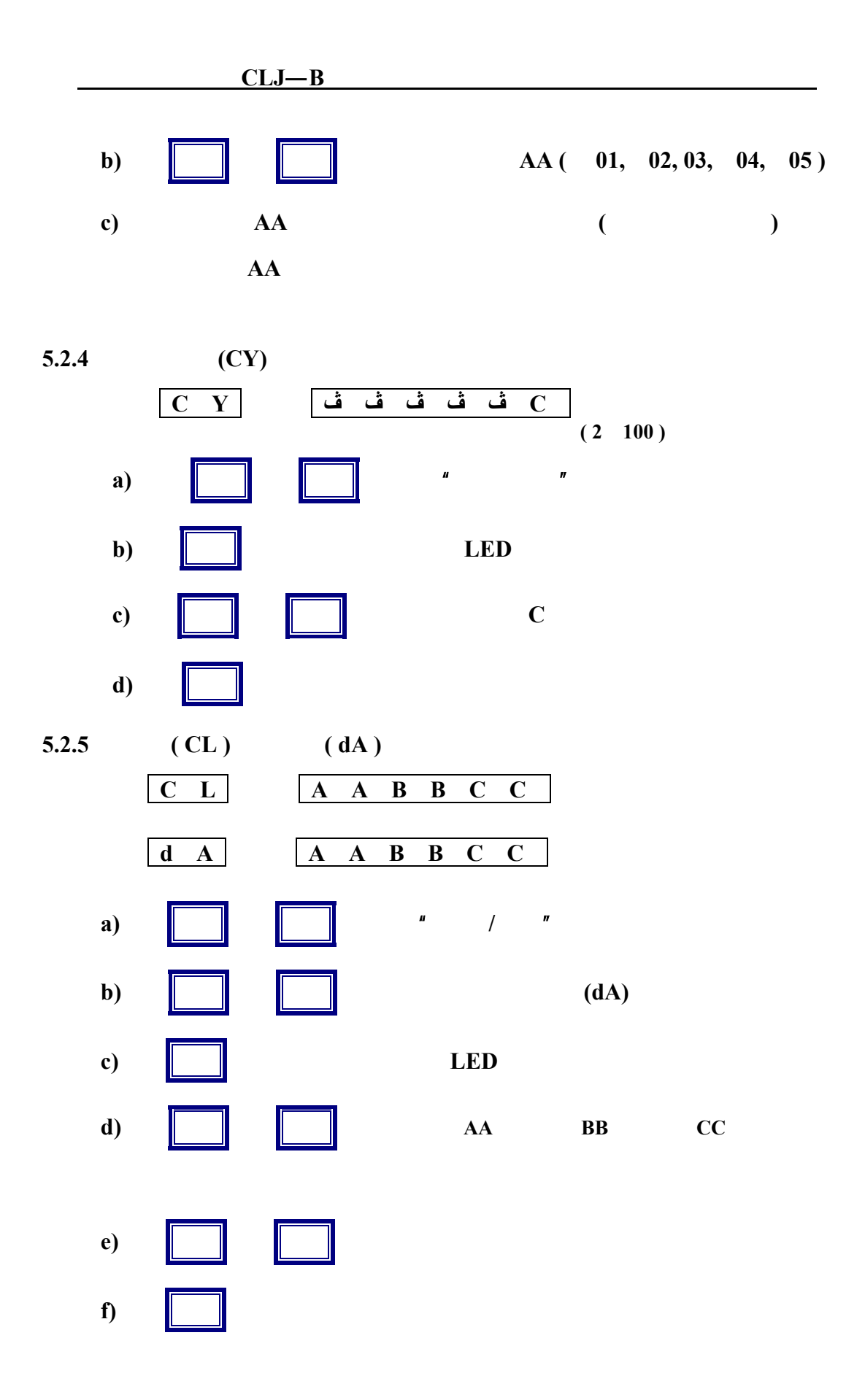

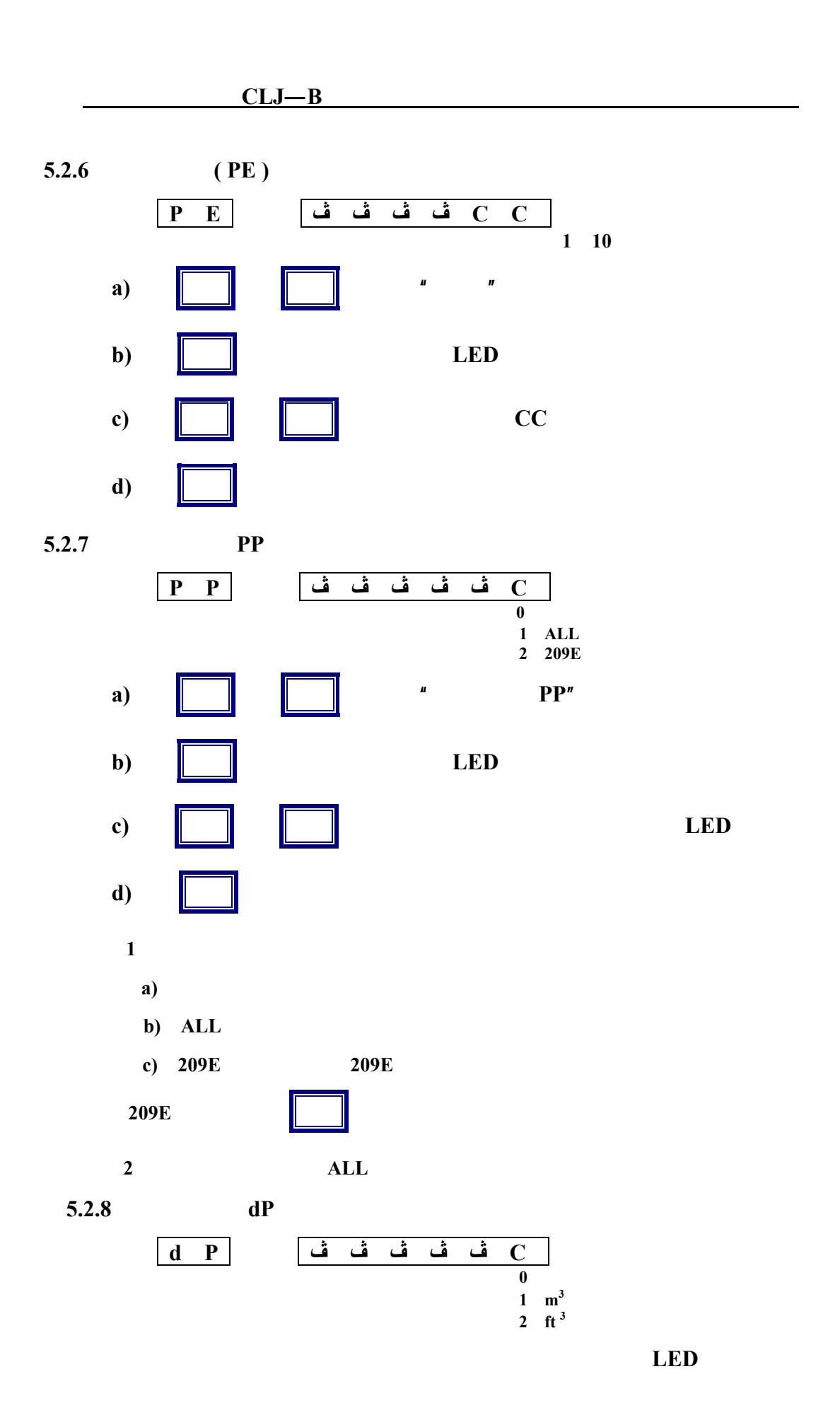

- 7 -

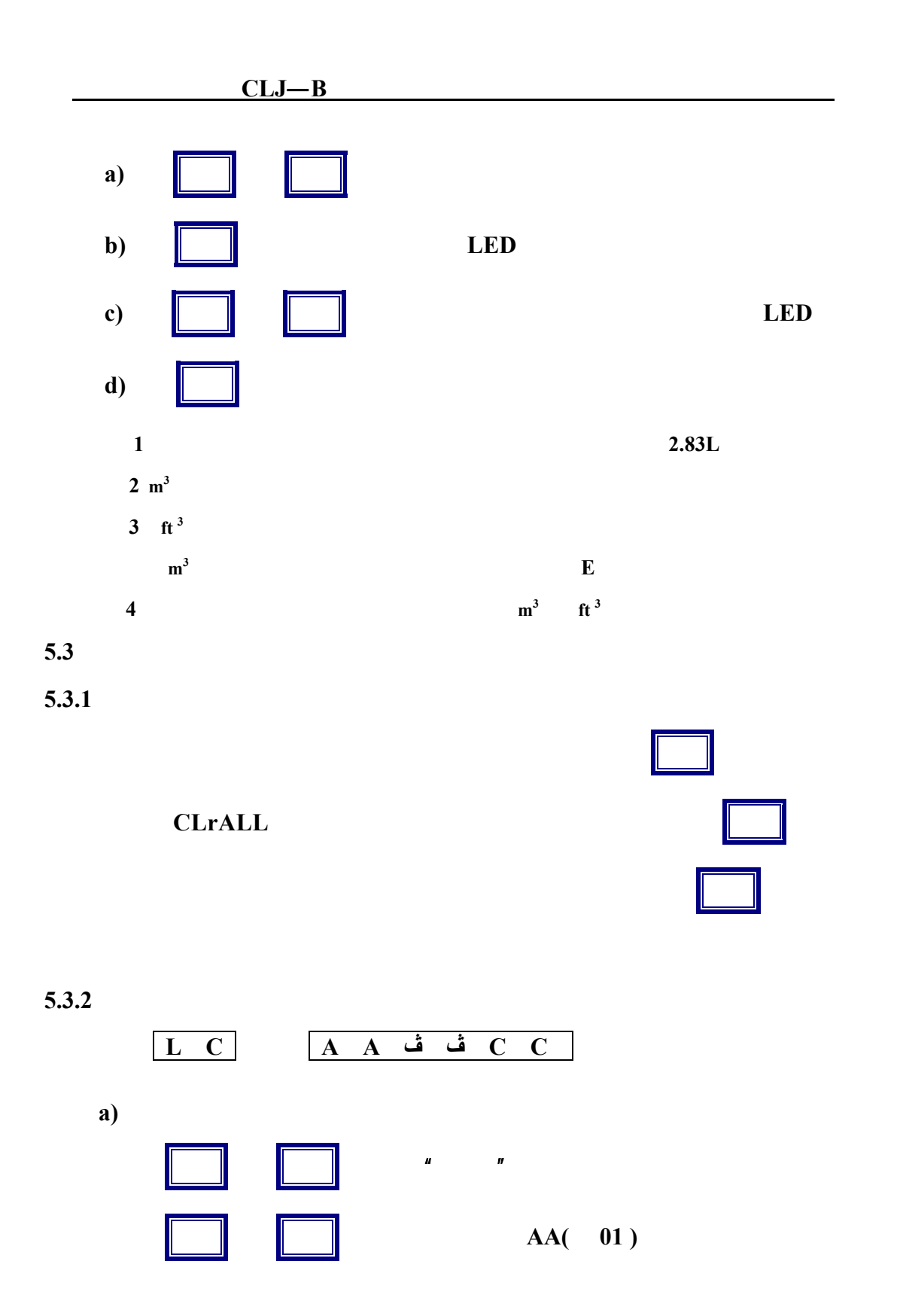

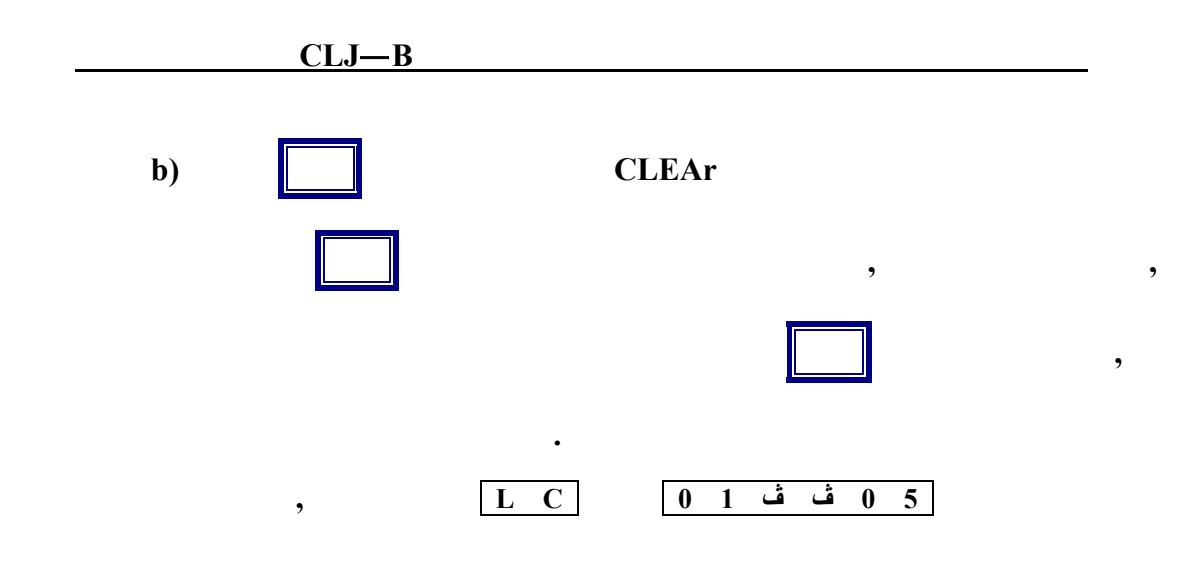

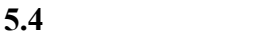

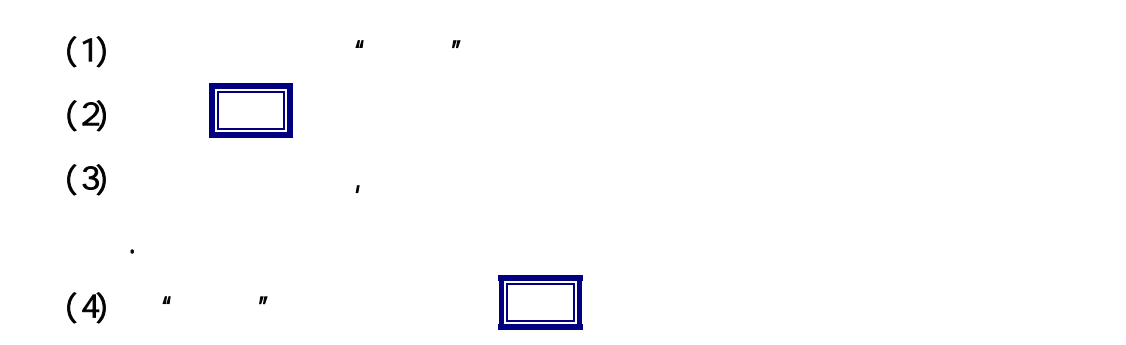

- **6.** 打印格式
- 

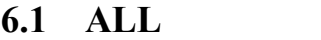

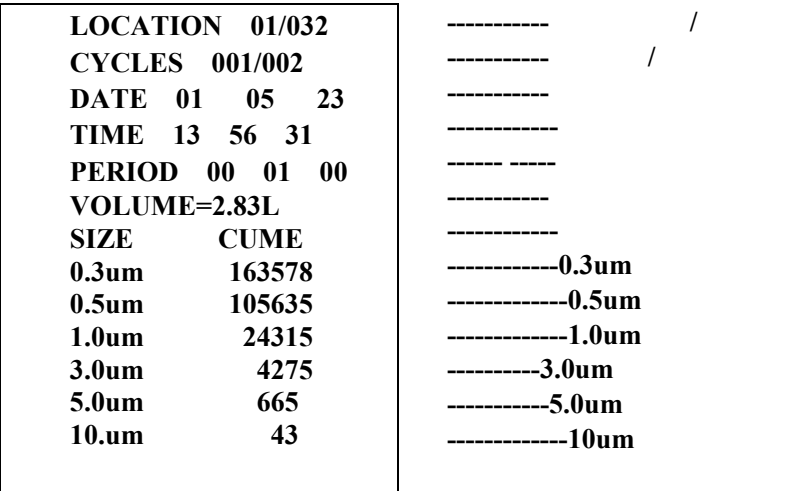

## 6.2 209E

**209E 0.5um 5.0um** 

209E

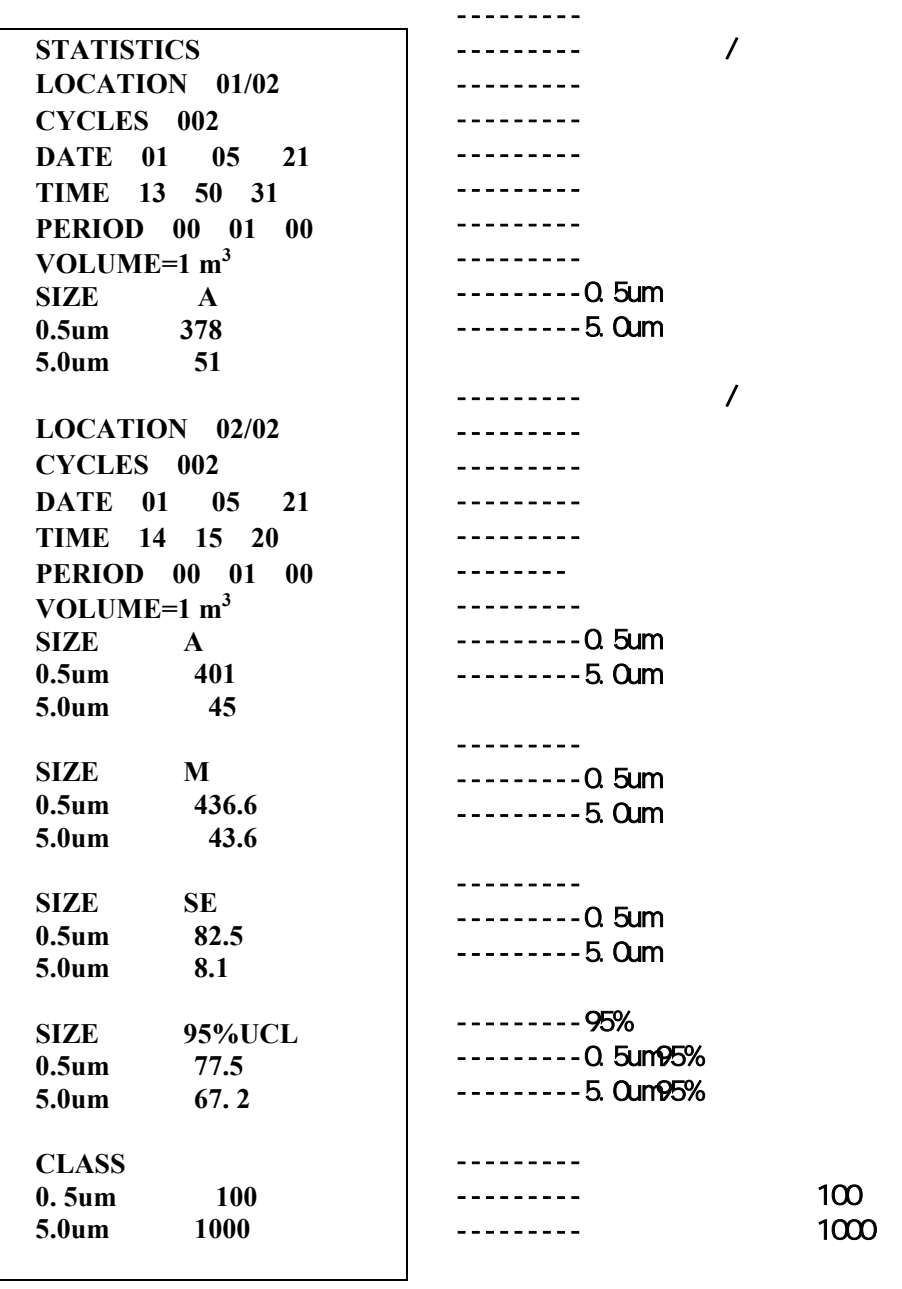

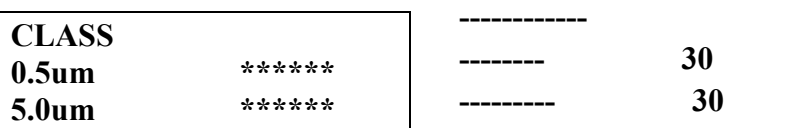

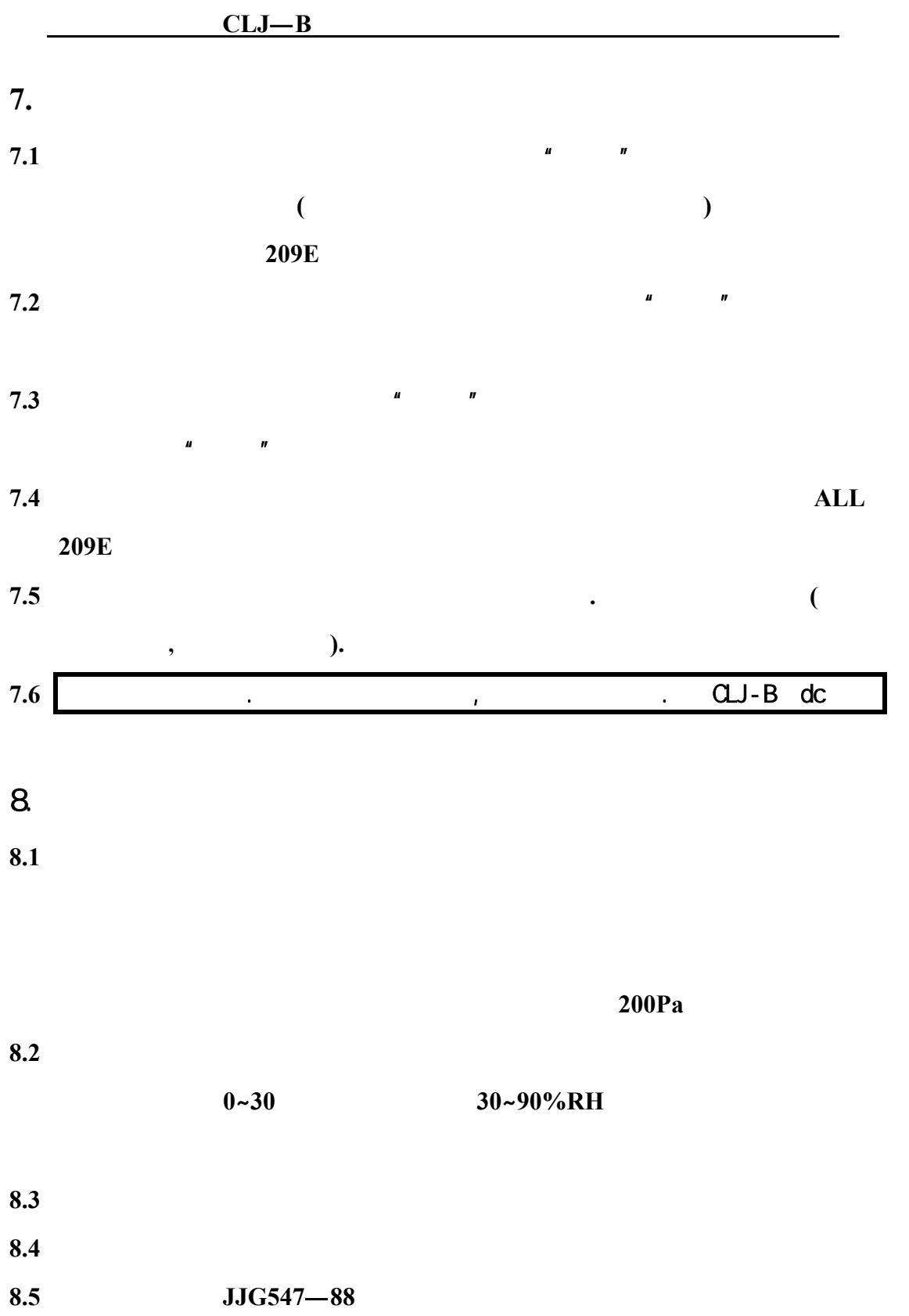

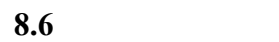

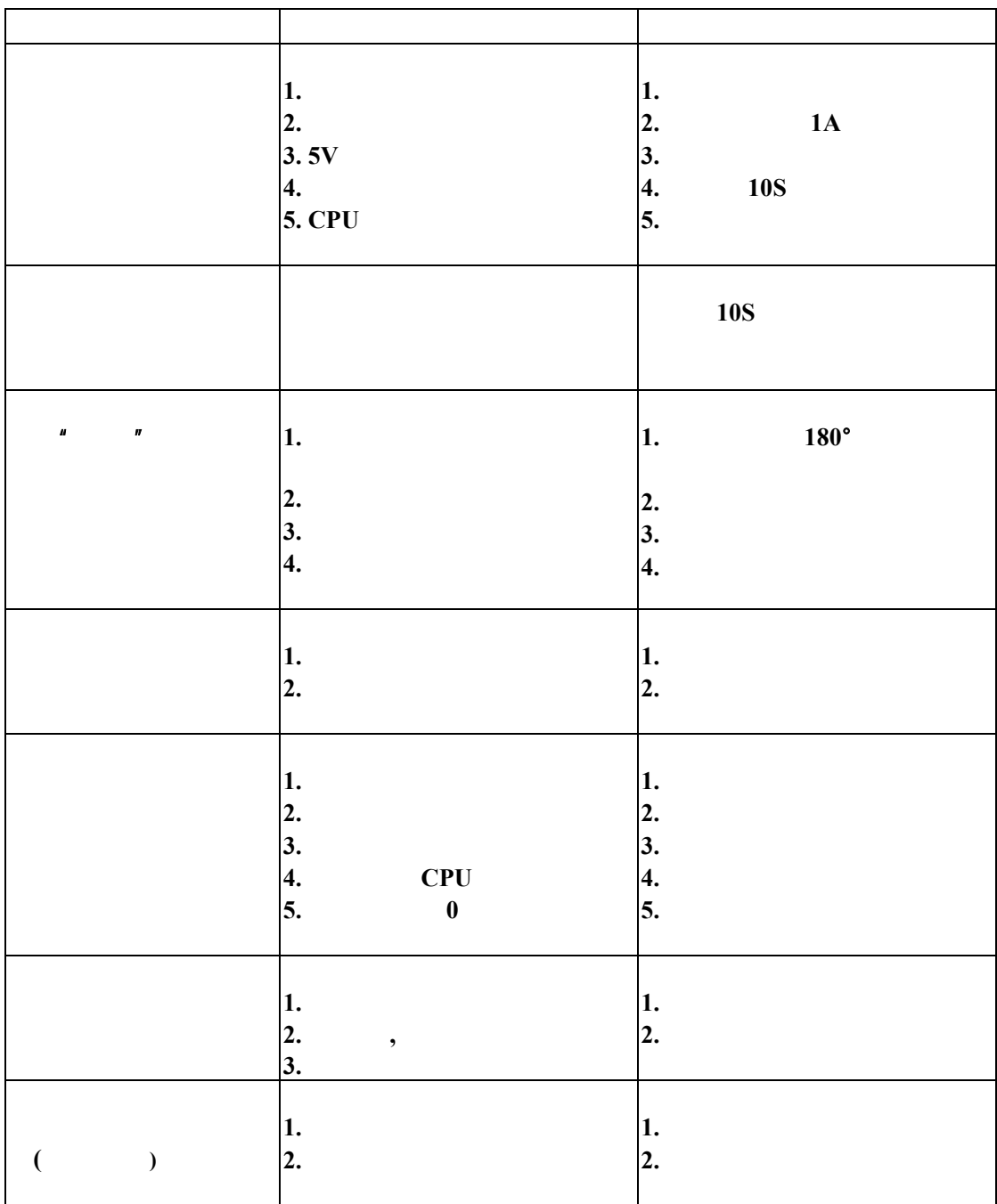

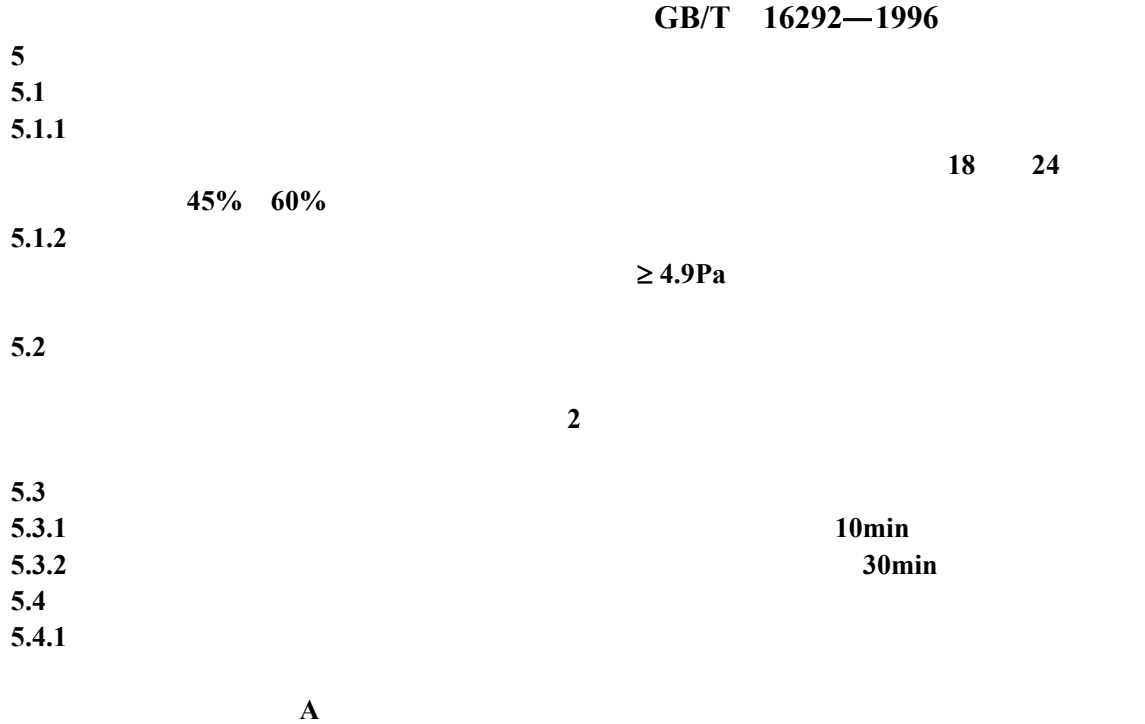

 $5.4.1.1$   $5.4.1.2$ 

**5.4.1.1** 

 $\frac{1}{\sqrt{2\pi}}$ 

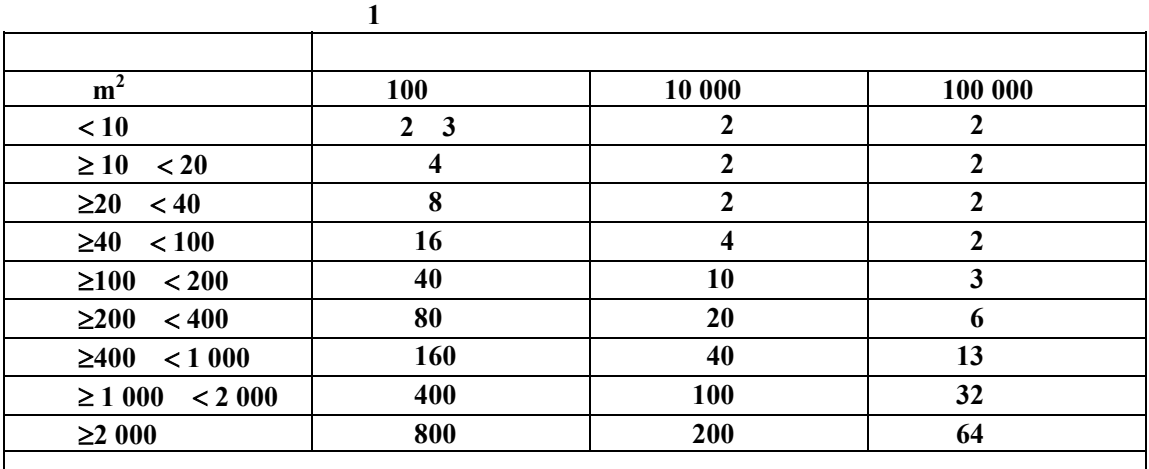

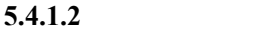

 $(2)$  **0.8m** 于 **5** 点。

**5.4.2** 采样点的限定

对任何小洁净室或布局净化区域,采样点的数目不少于 **2** 个,总采样次数不少于 **5** 次。每  $\blacksquare$ 

 $5.4.3$ 

不同洁净度级别每次最小的采样量见表 **2** 

**5 1.5m 0.8m~1.5m** 

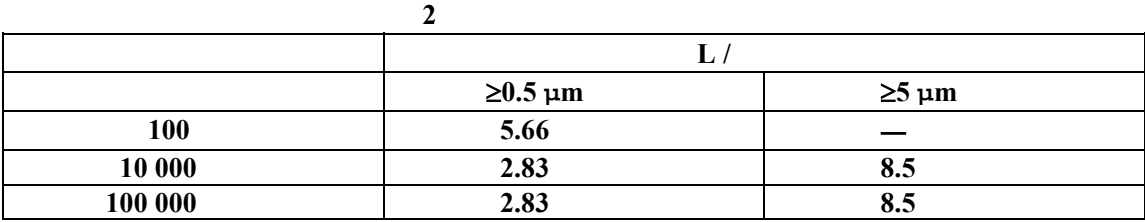

5.4.4  $5.4.4.1$ **5.4.4.2**  $\blacksquare$ 5.4.4.3 5.4.4.4 **6** 结果计算

**6.1** 采样点的平均粒子浓度

 $A = {C_1 + C_2 + \ldots + C_N \over C_1 + \ldots + C_N}$ <br>**A** =  ${C_1 + C_2 + \ldots + C_N \over C_2 + \ldots + C_N}$  **N**  ${\bf A}$ —— ${\bf m}^3$  $C_i$ ——  $(i=1,2,3,...N), \t/m^3$ **N——** 

 $6.2$ 

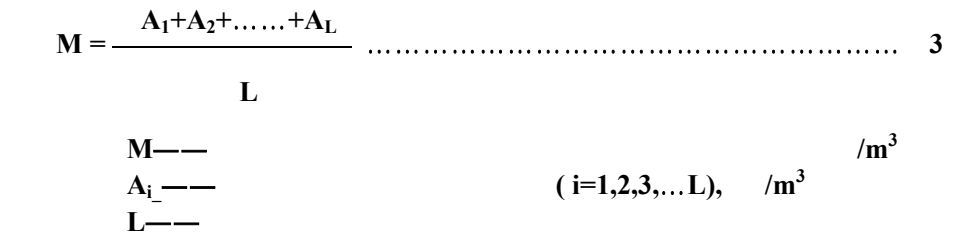

 $6.3$ 

 $SE = \sqrt{\frac{(A_1 \cdot M)^2 + (A_2 \cdot M)^2 + \dots + (A_L \cdot M)^2}{L(L \cdot 1)}}$  **4**  $SE$ —— , /m<sup>3</sup>

 $6.4$ 

 **UCL = M+t**×**SE** ……………………………………………………………(**5**)

UCL—  
\n
$$
t
$$
 — 95%  
\n $t$  95%  
\n $t$  3

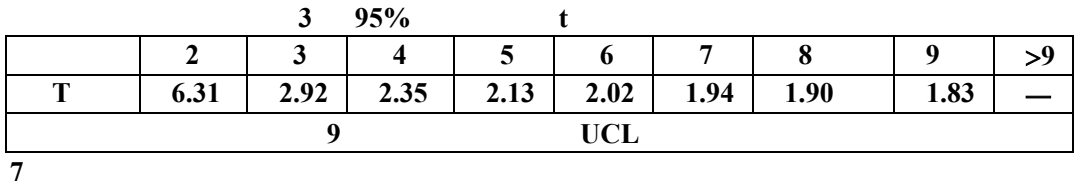

**7.2 95%**  $\text{UCL}$   $\leq$ 

附录 **A**(标准的附录)

 $A1$ 

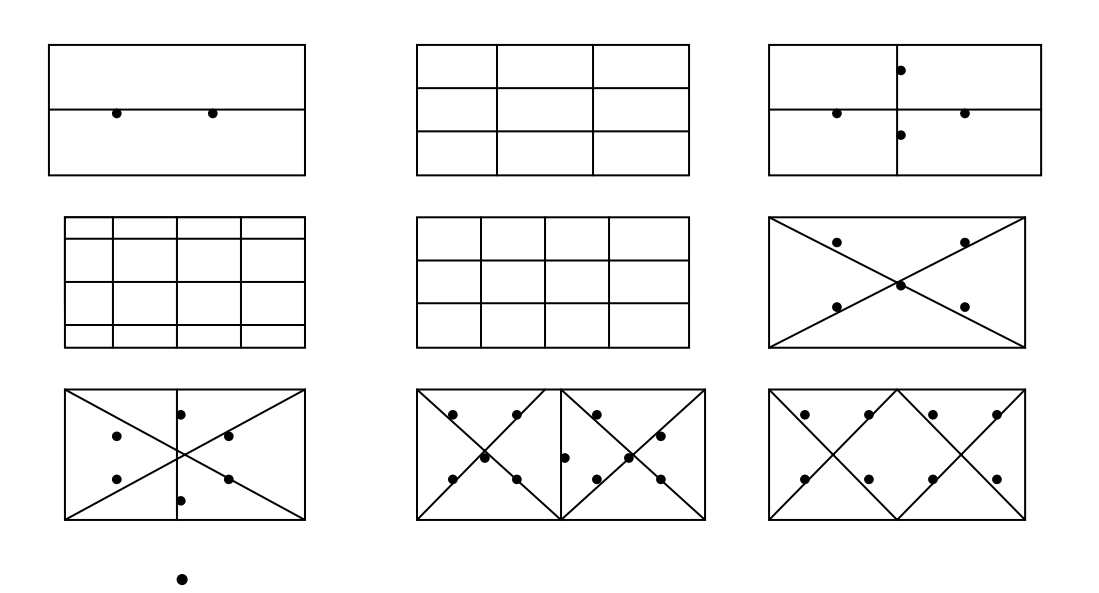

图 **A1**

 $A2$ 

 $A2.1$ 

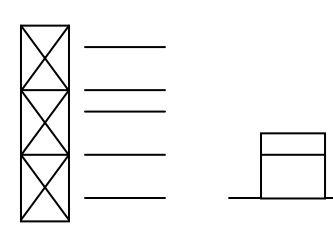

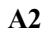

采样点数参见 **5.4.1.1** ,采样点一般在工作台面上 **0.2m** 高度的平面上均匀布置。

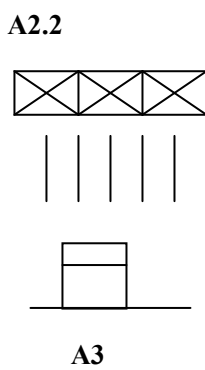

附录 **B**(提示的附录)

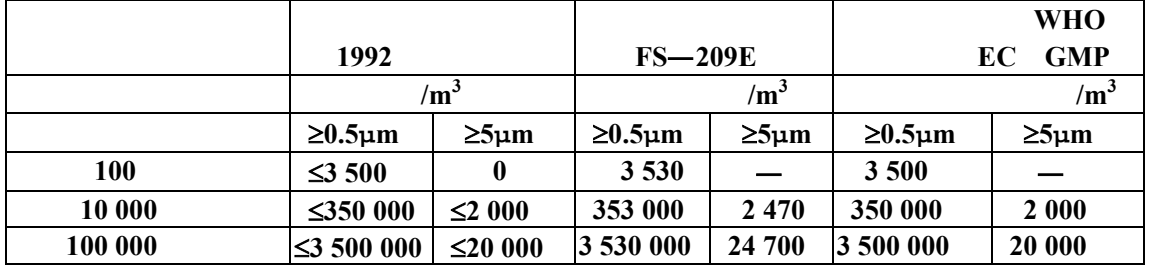

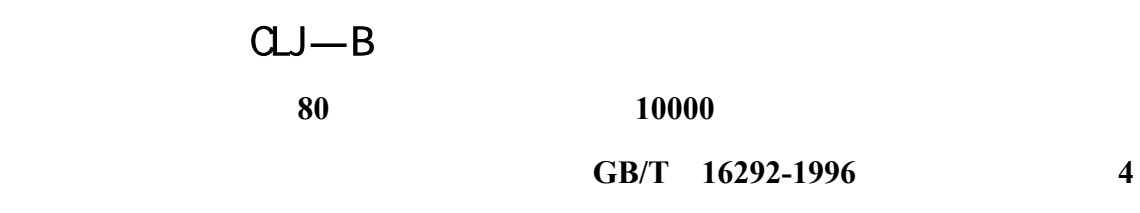

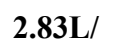

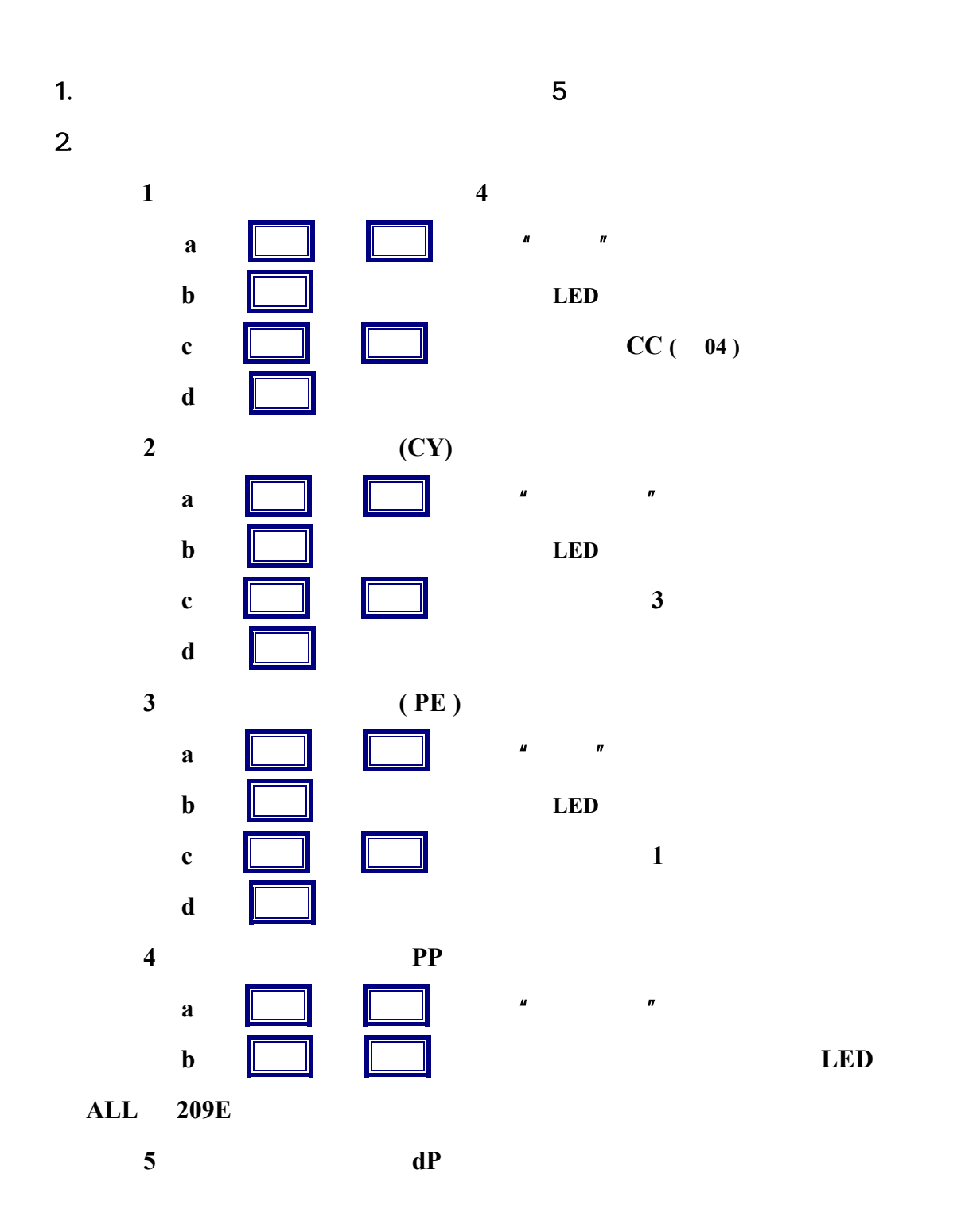

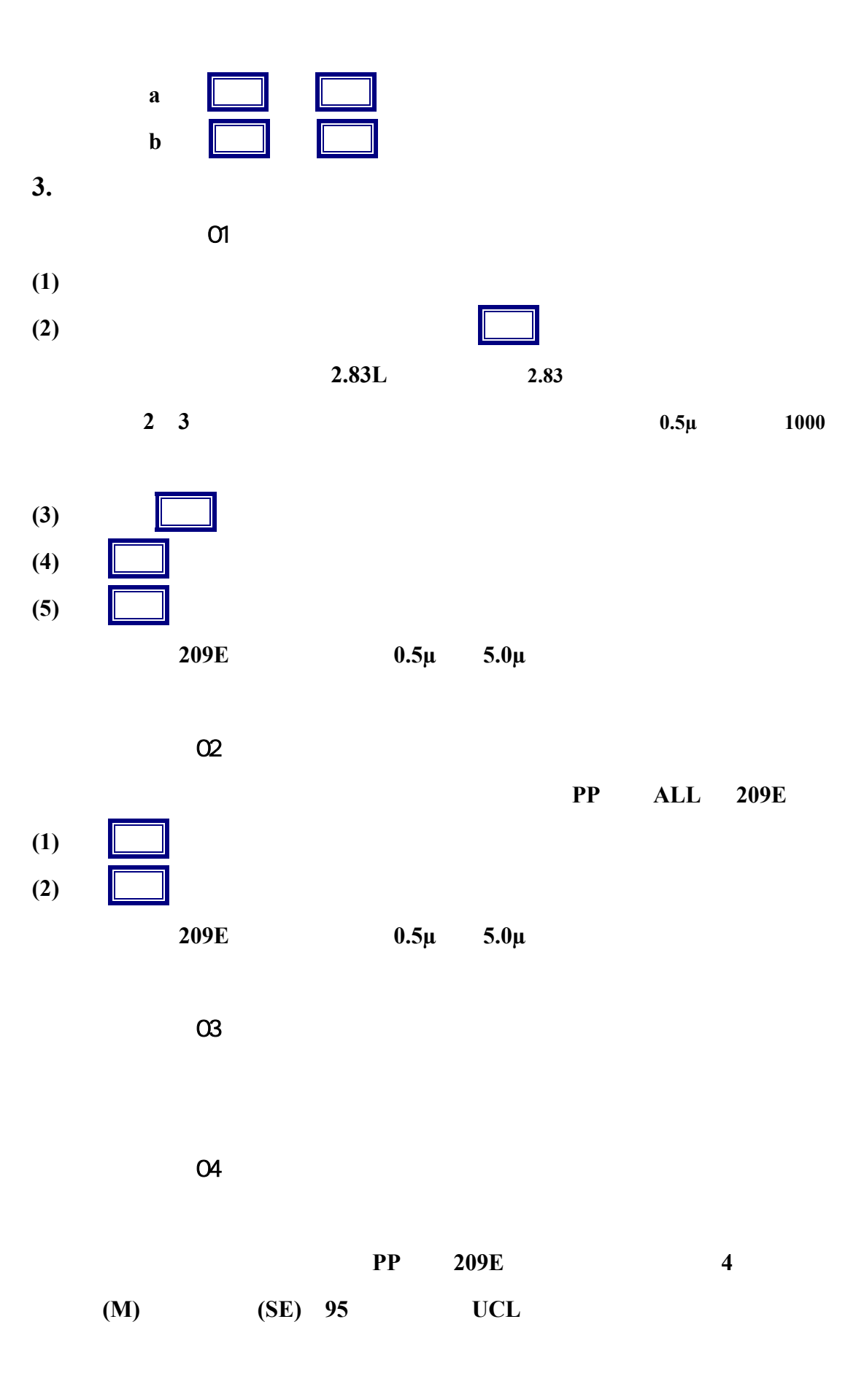

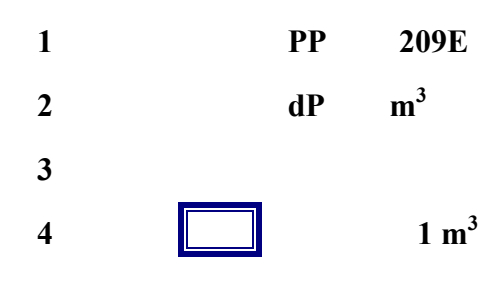

**5.** 可重新测量某一点的数据

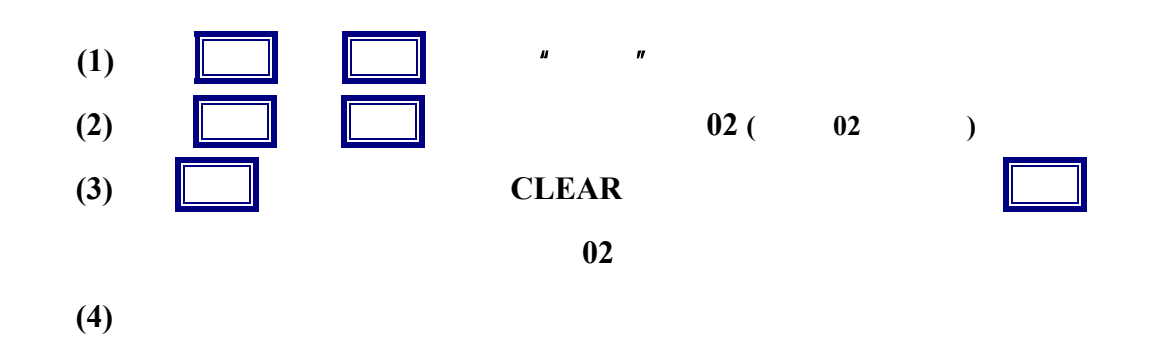

**6.** 

按 **4.** 重新打印一次。